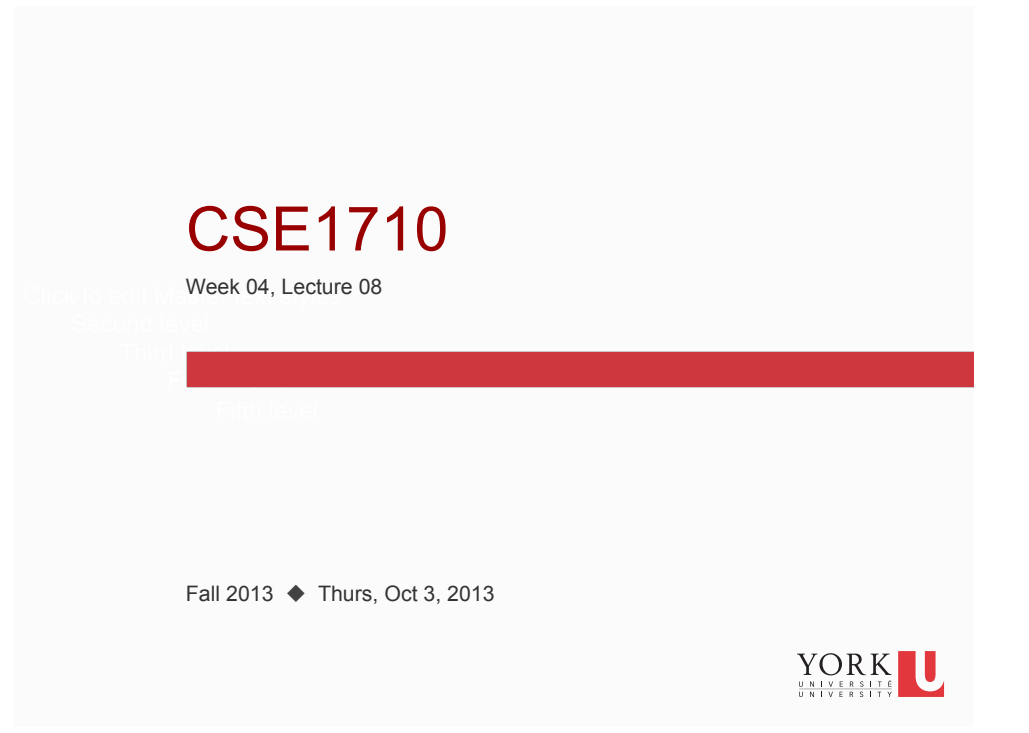

# Big Picture

**2** 

The assigned reading was for today:

- The Client View; sec 2.2.2, pp. 60-64
- Post-Compilation Errors; sec 2.2.3, pp. 64-65
- Java Standard Library; sec 2.2.4, pp. 66-68
- Readymade I/O; sec 2.2.5, pp. 68-70

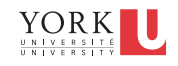

# Big Picture

The assigned reading for next lecture is:

- Software Engineering sec 2.3
- Risk Mitigation Early Exposure; sec 2.3.1, pp. 71
- Handling Constants; sec 2.3.2, pp. 71-72
- **Contracts**; sec 2.2.4, pp. 73-77

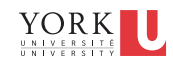

### Big Picture

**3** 

**4** 

What are we are reinforcing with the exercises this lecture?

- □ Key Concepts 2.11-2.20
- Ability to complete review questions 2.19-2.29
- Ability to complete Exercises 2.1-2.12

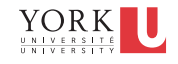

# Checklist (for Lecture 09)

What you should be doing to prepare for what comes next…

- $\Box$  review sections 2.1-2.3
- □ review Ch 2 KC's 1-25

- $\Box$  review answers to Ch 2 RQ's 1-35
- $\Box$  review answers to Ch 2 Ex's 2.1-2.22

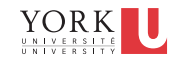

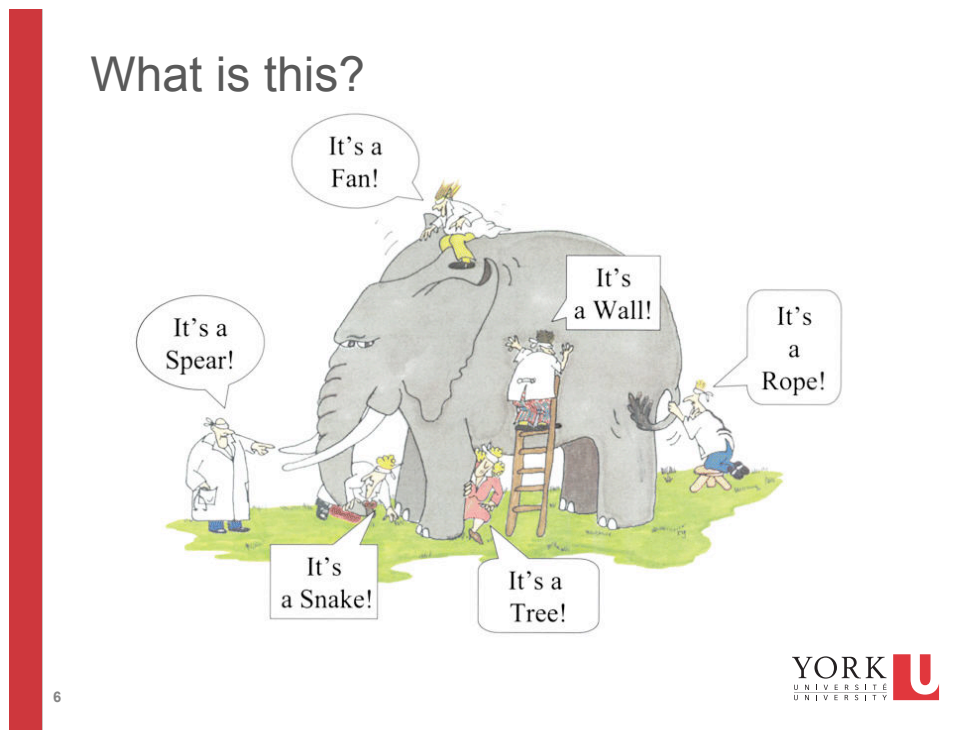

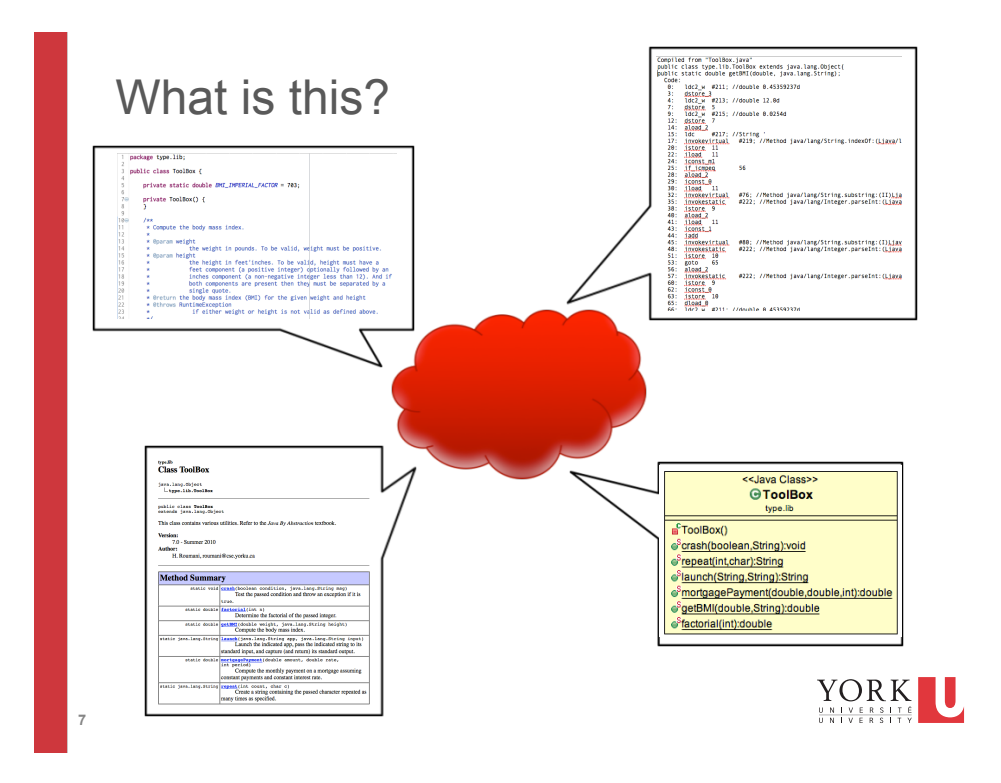

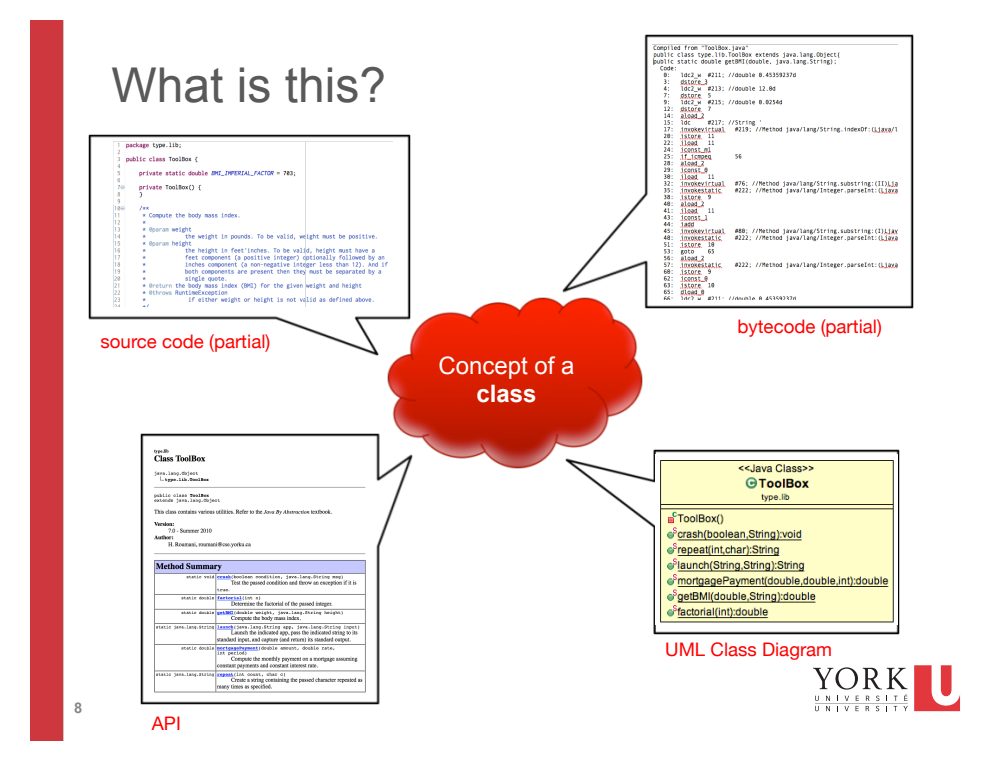

#### What Services Does A Class Offer?

Name two possible formats that are used in software practice to convey the service that a particular class offers.

For instance, take the ToolBox class.

Hint: Both of the formats are 3-letter acronyms

1. \_\_\_\_ \_\_\_\_ \_\_\_\_

2. \_\_\_\_ \_\_\_\_ \_\_\_\_

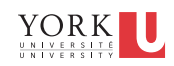

#### API for ToolBox

#### type.lib<br>Class ToolBox

java.lang.Object<br>|Ltype.lib.ToolBox

public class ToolBox<br>extends java.lang.Object

This class contains various utilities. Refer to the Java By Abstraction textbook.

**Version:**<br>7.0 - Summer 2010<br>**Author:**<br>H. Roumani, roumani@cse.yorku.ca

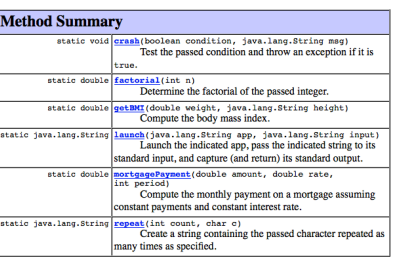

http://www.eecs.yorku.ca/teaching/docs/type-api/

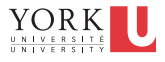

**10** 

#### UML Class Diagram for ToolBox

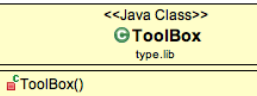

- Crash(boolean,String):void
- ●<sup>S</sup>repeat(int,char):String

 $\bullet^{\text{S}}$  factorial(int): double

- String, String): String c<sup>S</sup>mortgagePayment(double,double,int):double
- getBMI(double,String):double

Example of auto-generated UML (ObjectAid plugin)

#### « utility » type::lib::ToolBox getBMI(int, String): double

Example of hand-crafted UML (partial – not all methods shown)

Differences in:

- notation, stereotype (all methods static vs shorthand "utility" stereotype)
- constructor (shown with red square vs not shown at all)
- completeness (all methods vs only one)

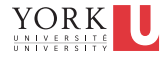

## Other formats for ToolBox

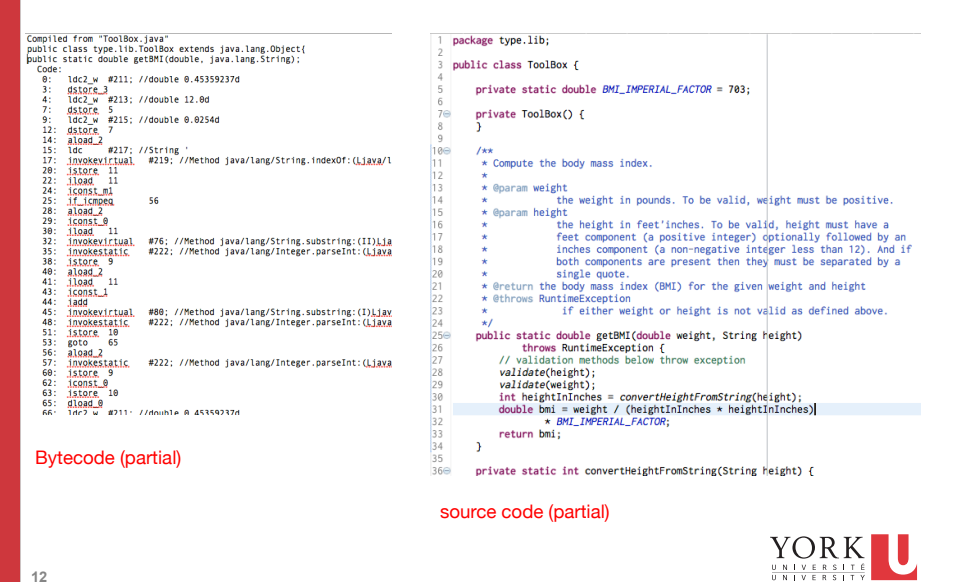

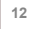

## Exercise 2.4, 2.5

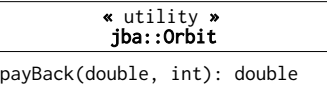

Are there any compile-time errors in the fragments below? Assume the class Orbit has been properly imported.

```
//fragment#2.4 
double amount = 2500;
int period = 4;
double pay = Orbit.payBack(amount, period);
```

```
//fragment#2.5 
int amount = 2500;
int period = 4;
double pay = Orbit.payBack(amount, period);
```
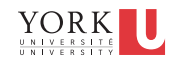

## Exercise 2.6, 2.7

**13** 

**14** 

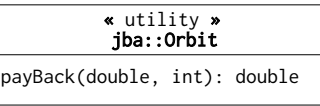

Are there any compile-time errors in the fragments below? Assume the class Orbit has been properly imported.

```
//fragment#2.6 
float amount = 2500;
int period = 4;
double pay = Orbit.payBack(amount, period);
//fragment#2.7 
double amount = 2500;
long period = 4;
double pay = Orbit.payBack(amount, period);
```
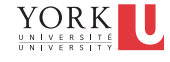

### Exercise 2.8

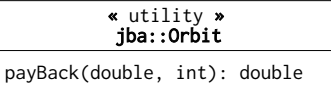

Are there any compile-time errors in the fragment below? Assume the class Orbit has been properly imported.

```
//fragment#2.8 
double amount = 2500; 
int period = 4;
int pay = Orbit.payBack(amount, period);
```
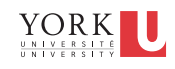

## Exercise 2.9

**15** 

**16** 

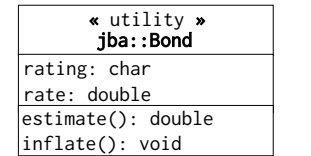

Are there any compile-time errors in the fragment below? Assume the class Bond has been properly imported.

PrintStream output = System.out;

```
Bond.rating = 'C;
Bond.rate = 0.12;
double x = Bond.estimate();output.println(Bond.inflate());
```
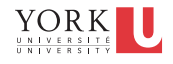

#### Exercise 2.10

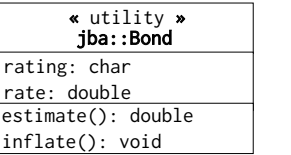

Are there any compile-time errors in the fragment below? Assume the class Bond has been properly imported.

Bond.rating  $=$  'C'; Bond.rate =  $0.12$ ; double  $x = Bond.estimate();$ Bond.inflate();

**17** 

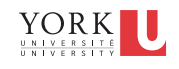

**Q.** Explain the difference between a class diagram and an object diagram.

Explain in terms of notation, the objects & relationships shown, and the contexts.r: Rectangle s: Rectangle

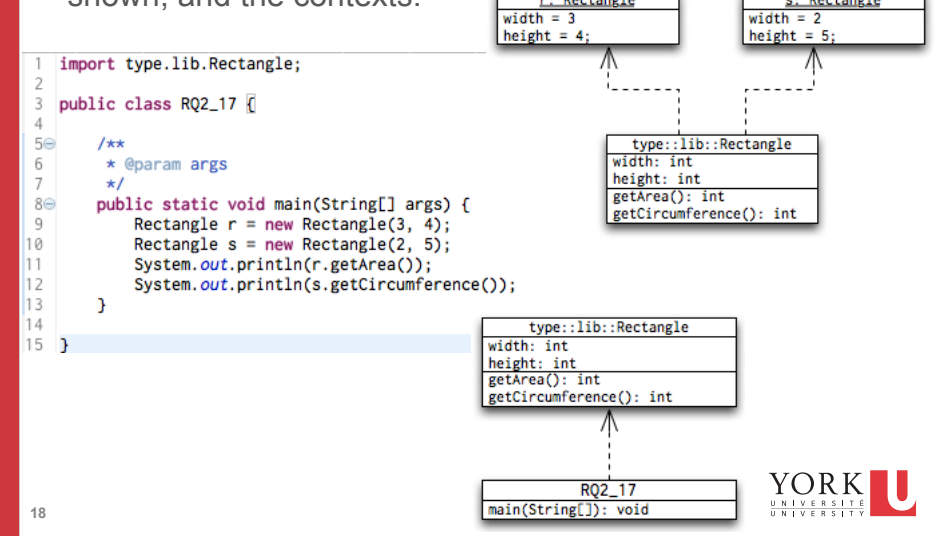

**RQ2.17.** Show that a UML object diagram does not duplicate information present in its class diagram

*Discuss: How to approach answering this question* 

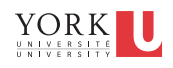

**RQ2.18.** How is an app different from an application?

**RQ2.22. (riff)** Driving a car requires knowing how to put the key in and turn on the ignition. Does this knowledge break the encapsulation?

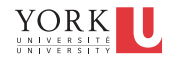

**Exercise2.12:** Consider the following code. Identify the compile-time error, the run-time error, and a logic error.

```
// this code should compute the arithmetic 
mean of the variables x, y, z 
int x = 6 / 2;
int y = 12 / (x - 3);int z = -3;
double mean = x + y + z) / 3;
```
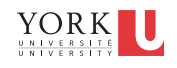

**RQ2.26.** Explain the difference between correcting a compile-time error and debugging.

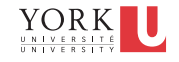

**Q.** What is the definition of a utility class? Is it a class that contains only static methods? Is it a class that cannot be instantiated?

#### **Background Q's:**

**23** 

Can a class the contains only static methods be instantiated?

Can a class that cannot be instantiated contain non-static methods?

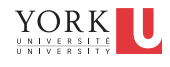

### Ready-Made I/O (sec 2.2.5)

PrintStream output = System.out; output.println("hi");

Scanner input = new Scanner(System.in); int value = input.nextInt();

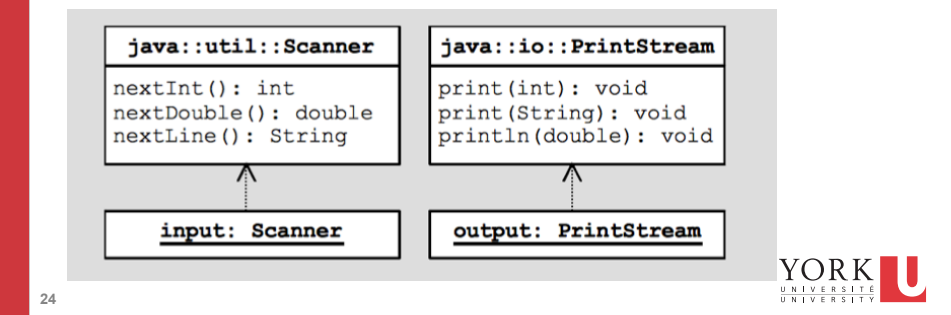

**Q.** Can a client make use of the services of a class even before the class is implemented?

```
Suprisingly, YES! (at partially) 
Here is an example:
```

```
PrintStream output = System.out; 
List peopleToPhone; // need to import java.util.List
peopleToPhone = null; // need to instantiate a list object!!! 
peopleToPhone.add("Charles Oakley"); 
peopleToPhone.add("Joffrey Baratheon"); 
peopleToPhone.add("Boromir"); 
output.print("# of people who I need to call is:"); 
output.println(peopleToPhone.size());
```
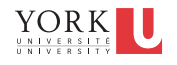